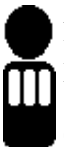

Lehrstuhl für Informatik 3 RWTH Aachen Univ.-Prof. Dr.-Ing. Manfred Nagl, Christian Fuß, Bodo Kraft

# **Übungsblatt 03**

#### **Aufgabe 5 Funktionale und Datenabstraktion**

Charakterisieren Sie funktionale und Datenabstraktion. Welche verschiedenen Modultypen gibt es in der Architektursprache der Vorlesung und wie unterscheiden Sie sich? Welchen Modultyp setzt man wofür ein, geben Sie Beispiele an.

## **Aufgabe 6 Modultypen und OO-Klassen**

Wie lassen sich Modultypen umsetzen, wenn man ausschließlich mit objektorientierten Mitteln arbeitet, z.B. der UML? Versuchen Sie, die Klassen aus dem Model-View-Controller-Entwurf des MobilePhonebook den Modultypen zuzuordnen.

# **Aufgabe 6 Erweiterung des Klassendiagramms**

Für das Mobile Phonebook gibt es verschiedene Benutzersichten, die jeweils mit eigenem Controller und View realisiert werden, u.a.: Listensicht für aktuelle Gruppe, Kartensicht, Eingabemaske für Zeichenketten und Optionen-Menü.

Erweitern Sie das Klassendiagramm der Musterlösung so, dass es diesen Sachverhalt darstellt.

### **Aufgabe 7 Anwendungsablauf**

Im Controller wird der Anwendungsablauf festgelegt, so etwas lässt sich gut mit UML-Aktivitätsdiagrammen abbilden. Erstellen Sie ein Aktivitätsdiagramm für die Benutzerführung für die o.g. Subcontroller (MenuController, ListController, CardController, EditString-Controller). Das Navigieren mit den Pfeiltasten durch den View wird bereits im View verarbeitet und taucht nicht im Controller auf. Partitionieren Sie das Aktivitätsdiagramm gemäß der Subcontroller.

#### *Abgabe: Donnerstag, 04.05.2006*

Sie können Ihre Lösung zum obigen Termin in Papierform in der Vorlesung, der Übung oder in elektronischer Form per eMail an  $pig@i3.informatik.rwh-aachen.de abgeben.$ 

Bitte vermerken Sie in jedem Fall die Namen und Matrikelnummern aller beteiligten Personen (maximal 3), beim Versenden per eMail auch alle eMail-Adressen. Abgaben in elektronischer Form können ausschließlich in den Dateiformaten *Plain-Text oder PDF* erfolgen.

Aktuelle Informationen zur Vorlesung finden Sie auf den Webseiten des Lehrstuhls unter http://www-i3.informatik.rwth-aachen.de.